## SESIÓN 5. Configuración de notas

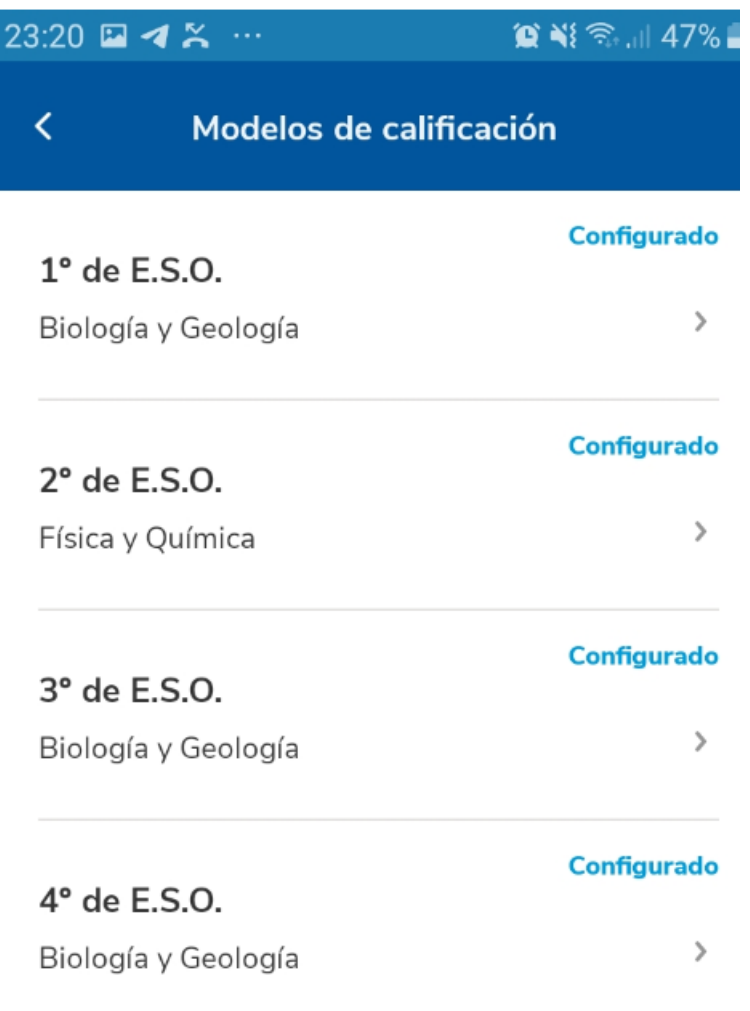

Área / Materia: Biología y Geología

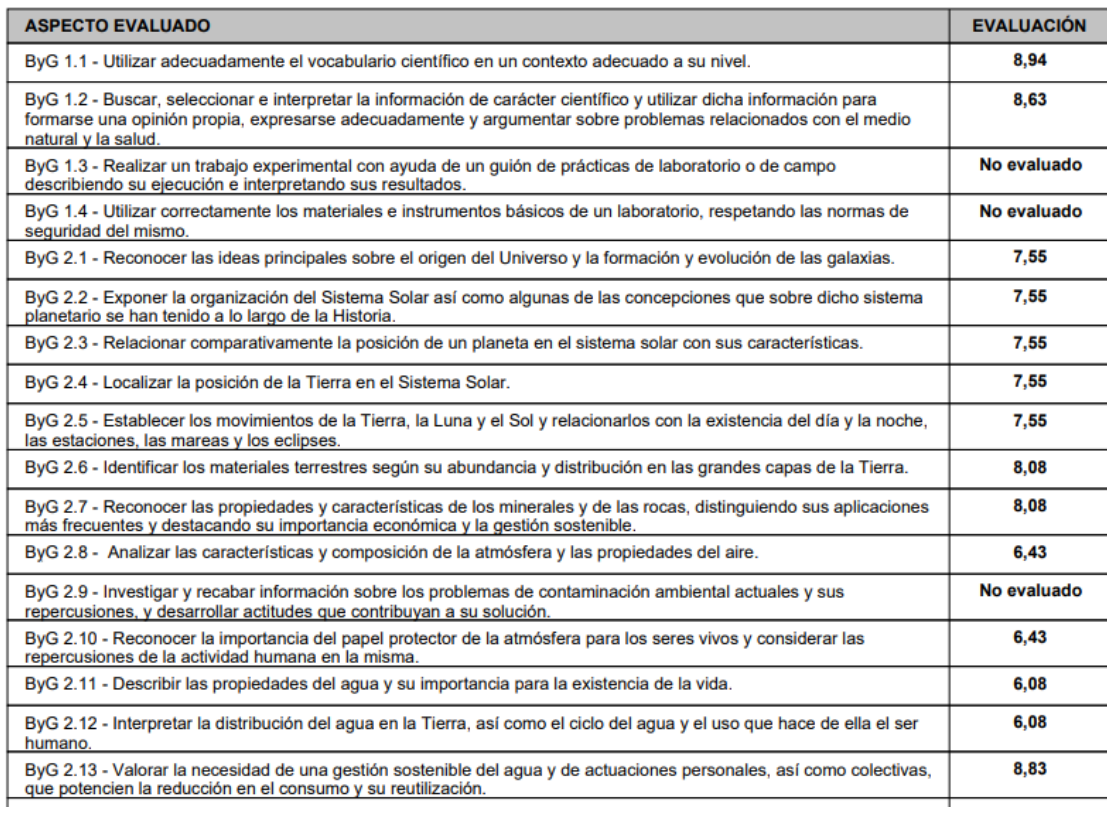

## JUNTA DE ANDALUCIA

## **CONSEJERÍA DE EDUCACIÓN Y DEPORTE** I.E.S. Manuel Romero

## INFORME DE EVALUACIÓN DE UN ALUMNO/A POR ÁREAS / MATERIAS

Año académico: 2020/2021 Unidad: 1ºA

Curso: 1º de E.S.O.

Fecha desde: 01/09/2020 Fecha hasta: 06/04/2021

Área / Materia: Biología y Geología

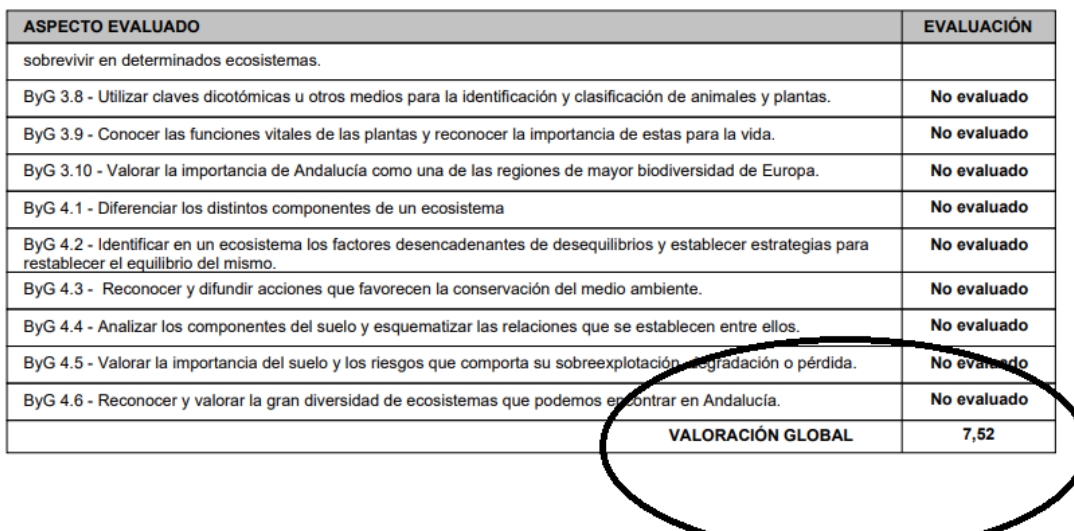